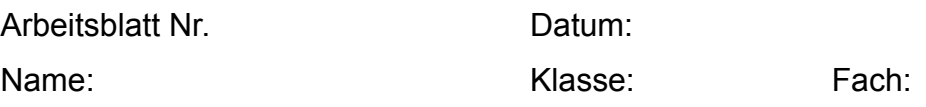

# **Aufgabe i.7 a)** und **b)**

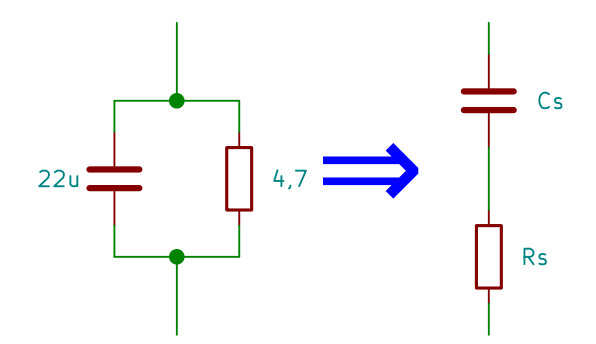

#### Frequenz:

#### $f=1,8$  kHz

Scheinwiderstand Kondensator (Parallelschaltung):

$$
X_{c,p} = \frac{1}{2 \cdot \pi \cdot f \cdot C} \quad \rightarrow \quad X_{c,p} = \frac{1}{3600 \cdot \pi \text{ s}^{-1} \cdot 22 \cdot 10^{-6} \text{F}}
$$

$$
X_{C,p}\!=\!4,\!019\,\Omega
$$

Spitzenwerte der Teilströme:

$$
\hat{i}_c = \hat{u} \cdot \frac{1}{4,019 \Omega}
$$

$$
\hat{i}_R = \hat{u} \cdot \frac{1}{4,7 \Omega}
$$

Aus dem Zeigerdiagramm ergibt sich:

$$
\hat{i}_{ges} = \sqrt{\hat{i}_{R}^{2} + \hat{i}_{C}^{2}} \rightarrow \hat{i}_{ges} = \hat{u} \cdot \sqrt{\left(\frac{1}{4, 7\Omega}\right)^{2} + \left(\frac{1}{4,019\Omega}\right)^{2}}
$$
\n
$$
\hat{i}_{ges} = \hat{u} \cdot 0,3274 \Omega^{-1}
$$
\n
$$
\varphi = \arctan\left(\frac{\hat{i}_{C}}{\hat{i}_{R}}\right) \rightarrow \varphi = \arctan\left(\frac{4,019\Omega}{4,7\Omega}\right)
$$
\n
$$
\varphi = 40,53^{\circ}
$$

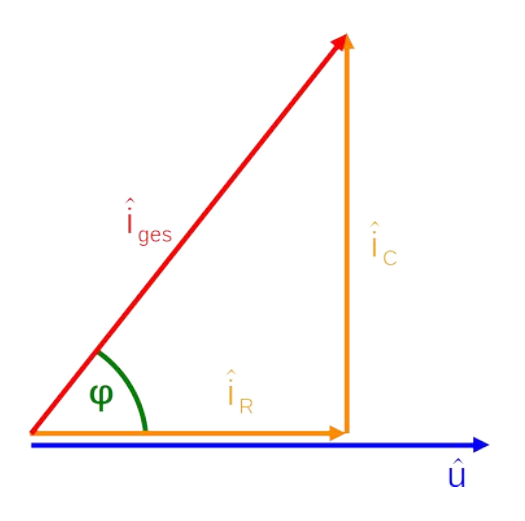

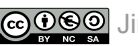

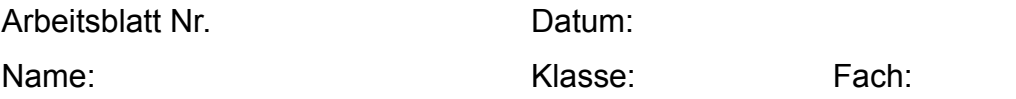

### Berechnung der Werte der Ersatz-Serienschaltung:

$$
\hat{u}_{R,s} = \hat{u} \cdot \cos(\varphi) \quad ; \quad \hat{u}_{R,s} = R_s \cdot \hat{i}_{ges} \quad \rightarrow \quad R_s = \frac{\hat{u}}{\hat{i}_{ges}} \cdot \cos(\varphi)
$$
\n
$$
R_s = \frac{\hat{u}}{\hat{u} \cdot 0,3274 \Omega^{-1}} \cdot \cos(40,53^\circ)
$$
\n
$$
\frac{R_s = 2,322 \Omega}{\hat{u} \cdot 0,3274 \Omega^{-1}}
$$
\n
$$
\hat{u}_{C,s} = \hat{u} \cdot \sin(\varphi) \quad ; \quad \hat{u}_{C,s} = X_{C,s} \cdot \hat{i}_{ges} \quad \rightarrow \quad X_{C,s} = \frac{\hat{u}}{\hat{i}_{ges}} \cdot \sin(\varphi)
$$

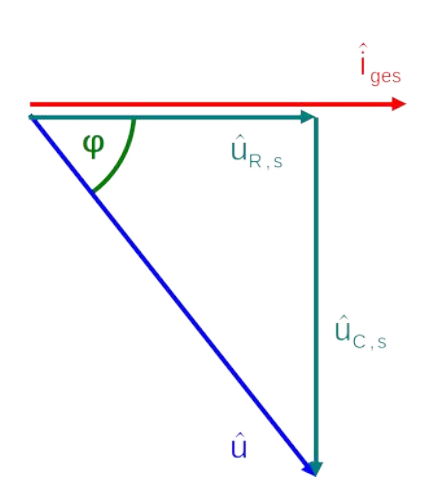

٦

### $X_{C,s}=1,985\,\Omega$  $\overline{1}$

$$
C_s = \frac{1}{2 \cdot \pi \cdot f \cdot X_{c,s}} \quad \rightarrow \quad C_s = \frac{1}{2 \cdot \pi \cdot 1,8 \text{ kHz} \cdot 1,985 \text{ }\Omega}
$$

 $C_s = 44,54 \mu F$ 

## Berechnung der Gesamtimpedanz:

$$
X_{L} = 2 \cdot \pi \cdot f \cdot L
$$
\n
$$
X_{L} = 1,696 \Omega
$$
\n
$$
Z = \sqrt{R^{2} + (X_{C} - X_{L})^{2}} 6
$$
\n
$$
Z = \sqrt{(2,322 \Omega)^{2} + (1,985 \Omega - 1,696 \Omega)^{2}}
$$
\n
$$
Z = 2,339 \Omega
$$
\n
$$
Z = 2,339 \Omega
$$

Phasenwinkel:

$$
\varphi = \arctan\left(\frac{X_c - X_L}{R}\right)
$$

 $\varphi = 7,1$ °

Blindwiderstand:

 $X=X_C-X_L$ 

X=0,289Ω

Gesamtstrom:

$$
\hat{i} = \frac{\hat{u}}{Z} \rightarrow \hat{i} = \frac{10 \text{ V}}{2,339 \Omega}
$$

$$
\hat{i} = 4,275 \text{ A}
$$

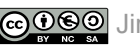